## **A D O B E AUGUST**

Learn Adobe Creative Cloud all month!

## SPECIAL TECH TUESDAY SERIES

This August, Tech Tuesdays will be focused on one of our most popular tools: Creative Cloud. If you've ever wanted to learn Adobe CC applications, this is a great place to start!

## ADOBE AUGUST SCHEDULE

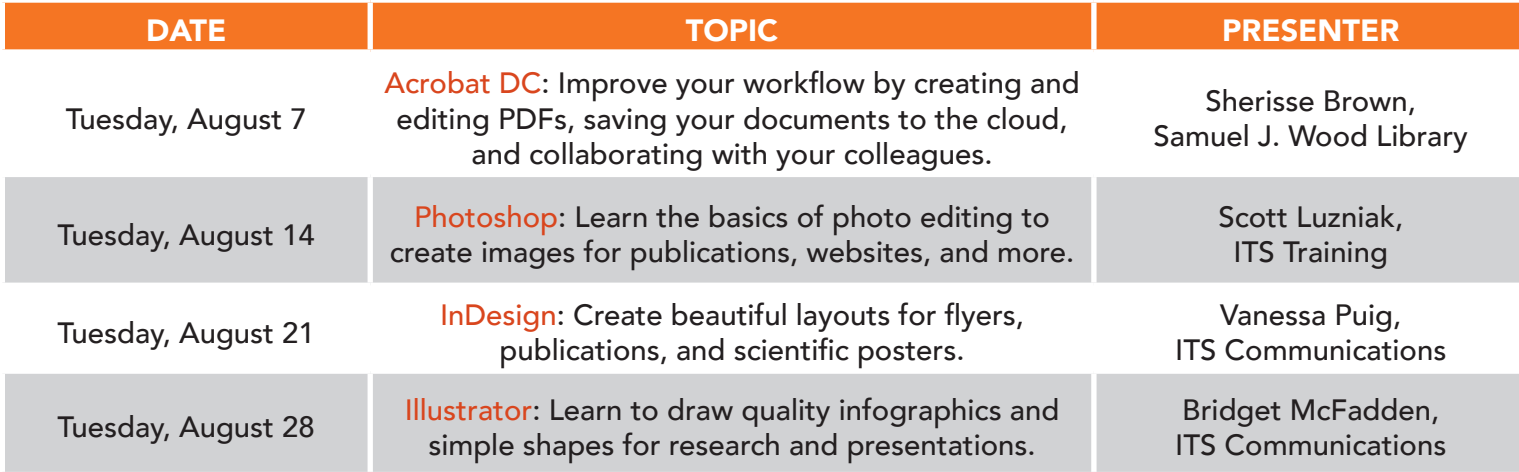

All demos take place from 12 noon - 12:30 pm at the Samuel J. Wood Library Commons 1300 York Avenue

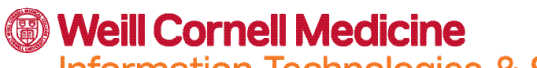

**Information Technologies & Services** 

## Contact & Follow Us!

its-communications@med.cornell.edu

youtube.com/wcmits

@wcmits